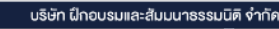

งัดอบรมหลักสูตรออนไลน์ ผ่าน zoom

**CPA นับชั วโมงแบบไม่เป็นทางการได้** \*เงื่ อนไขตามที่ สภาวิชาชีพบัญชีกําหนด **สงวนลิขสิทธิ์ รหัส 21/1949Z ่**

 **ห้ามบันทึกเทป รวมถึงอุปกรณ์อิเล็กทรอนิกส์ทุกชนิด**

# **Resort, Bungalow, Motel,** ของ**ธุรกิจโรงแรม Service Apartment** ี่ <mark>เจา<u>ะประเด็น</u></mark>

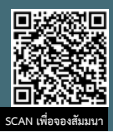

### พร้อมเคลียร์ประเด็นปัญหาภาษี

- 
- **1. <b>การบันทึกรายได้-รายจ่ายตลอดรอบระยะเวลาบัญชี**<br>- เกณฑ์สิทธิ เกณฑ์คงค้างทางบัญชีให้ตรงและครบถ้วนตามรอบระยะเวลาบัญชี<br>- วิธีการในการตรวจเ<del>ล็</del>ครายได้-รายจ่าย
	-
	-
	-
	- วามารณะการตรวจเชียลายอารายจ่าย รายจ่าย<br>- รายได้ลดลง / รายได้จากการหยุดกิจการชั่วคราว<br>- รายได้และค่าใช้จ่าย จากการเป็นสถานที่กักตัวทางเลือก เช่น AQ/ASQ,Hospitel
- **2. รายได้ที่ต้องระวังในการปิดบัญชีของธุรกิจโรงแรม รีสอร์ท Service**

#### **Apartment พร้อมเอกสารทางการเงิน**

- ใบเสร็จรับเงิน ใบกำกับภาษีอย่างย่อ ใบกำกับภาษี
- ค่าบริการรายเดือน/รายปี ค่าเช่าสถานที่
- 
- ค่าบริการห้องพัก ห้องสัมมนา เงินรับล่วงหน้า<br>- ค่าอาหารและเครื่องตื่ม ค่าตักรีด
- ค่าอาหารและเครื่องดื่ม<br>- การรับจ้างบริหาร - การรับจ้างบริหาร - ค่าเสียหายที่เรียกเก็บจากผู้เช่า
- การจำหน่ายสินค้าต่างๆ
- ค่าโทรศัพท์โทรสาร ให้บริการอินเทอร์เน็ต
- ค่าบริการพื้นที่จอดรถ
- ค่าบริการสมาชิกสระว่ายน้ำ ค่าบริการการใช้สระว่ายน้ำ
- จากการนำเที่ยว
- จากค่านายหน้า เช่น ขายตั๋วทัวร์ส่งลูกค้าให้โรงแรมอื่น

#### **3. ค่าใช้จ่ายที่ต้องระวังในการปิดบัญชีของธุรกิจโรงแรม รีสอร์ท Service**

- **Apartment พร้อมเอกสารทางการเงิน** -<br>- เงินเดือน ค่าจ้าง สวัสดิการ
- ค่าน้ำประปา ค่าไฟฟ้า ค่าโทรศัพท์
- การเช่าที่ดิน อาคาร อุปกรณ์ ค่าจ้างทําของ
- ค่าวัสดสิ้นเปลืองที่ใช้ในห้องพัก เช่น สบ่ แชมพู กระดาษชำระ เป็นต้น
- ค่าซ่อมแซม บำรุงรักษาอาคาร สิ่งปลูกสร้าง landscape อุปกรณ์เฟอร์นิเจอร์<br>- ค่าโฆษณา
- 
- ค่าประกันภัย<br>1 ค่าส่งเสริมการขาย - ค่าบริหารจัดการ ค่าบริการที่ปรึกษา
- ค่าแห่งกู๊ดวิลล์ค่าแห่งลิขสิทธิ์หรือสิทธิอย่างอื่น ค่าจ้างทําของ
- ค่าเช่า ค่าใช้จ่ายในด้านการตลาด ค่านายหน้า
- การซื้อที่ดิน อาคาร อุปกรณ์

#### **4. ค่าสึกหรอ ค่าเสื่อมราคาทรัพย์สิน อาคาร เฟอร์นิเจอร์เครื่องอำนวย ความสะดวก จุดที่พลาดไม่ได้เมื่อมีการปิดบัญชี**

- การตรวจสอบทรัพย์สิน ทะเบียนทรัพย์สิน
- อาคาร สิ่งปลูกสร้าง ไม้ยืนต้น เฟอร์นิเจอร์ของตกแต่ง
- แก้วน้ำ ชาม จาน ถ้วย ช้อน ส้อม ผ้าปูเตียง หมอน ผ้าห่ม
- การซ่อมแซมและค่าบํารุงรักษา
- ทรัพย์สินที่ได้มาจากการเช่าซื้อ ลีสซิ่ง ผ่อนชําระ รถตู้รถลีมูซีน

### **5. การเฉลี่ยภาษีซื้อของกิจการ VAT และ Non VAT ผลกระทบการปิดบัญชี**

- **ของธุรกิจโรงแรม รีสอร์ท Service Apartment** 
	-
- การเฉลี่ยภาษีซื้อจากการก่อสร้างอาคาร และค่าใช้จ่ายไม่ถูกต้อง<br>- การโอนกรรมสิทธิ์อาคาร หรือนำไปใช้ในธุรกิจที่ไม่ต้องเสียภาษีมูลค่าเพิ่ม<br>- ภายใน 3 ปี
- 
- ปัญหาภาษีซื้อรถยนต์นั่งและค่าใช้จ่ายเกี่ยวกับรถยนต์นั่ง

### **6. หนี้สินที่มีผลกระทบต่อการปิดบัญชีของธุรกิจให้เช่าทรัพย์สิน**

- เจ้าหนี้ทั้งหมด - ภาษีขายตั้งพักสำหรับค่าบริการและการขาย

- **7. การตั้งหนี้สูญ การตัดหนี้สูญ ในรอบระยะเวลาบัญชีจัดการอย่างไรเมื่อมี การปิดบัญชี**
- อย่ระหว่างทวงถามให้ชำระหนี้ - อยู่ระหว่างทวงถามให้ชำระหนี้ - อยู่ระหว่างดำเนินคดีตามกฎหมาย - อยู่ระหว่างแจ้งให้ชำระหนี้ริบเงินประกัน บอกเลิกสัญญา .แต่หนี้ค้างมากกว่าเงินประกันตามสัญญา
	-
	- ้ แต่หนี้ค้างมากกว่าเงินประกันตามสัญญา
- **8. รวมประเด็นปัญหาการปิดบัญชีของธุรกิจโรงแรม รีสอร์ท Service Apartment** 
	-
	-
	-
	- เพื่อบันทีกอย่างไร การให้ห้องพักฟรี<br>- รับเงินมัดจำหรือเงินรับล่วงหน้า หรือไม่ออกใบกำกับภาษีทันทีที่ได้รับเงิน<br>- การจ่ายชำระหนี้เจ้าหนี้ต่างประเทศ ด้วยการให้บริการห้องพัก<br>- ได้รับเงินช่วยเหลือค่าก่อสร้างจากเอเย่นต์ทัวร์
	-
	-
	-
	-
	- การจ่ายค่านายหน้าให้บุคคลธรรมดา<br>- การหักกลบลบหนี้ค่าใช้จ่ายค่านายหน้าและค่าที่พักระหว่างเอเย่นต์กับโรงแรม<br>- ปัญหาการสร้างโรงแรมใหม่
	-
	- รายได้และค่าใช้จ่ายจากการแลกเปลี่ยนค่าบริการ (Barter) เช่น ลงโฆษณา<br>ในนิตยสารหรือหนังสือพิมพ์แลกกับการใช้ห้องพักและหรือห้องประชุม<br>.สัมมนาแลกเปลี่ยนกับค่าบริการ
	- การกระทบยอด ภ.ง.ด.50 ภ.พ.30 และภ.ง.ด.53เพื่อปิดบัญชีของธุรกิจ<br> โรงแรม รีสอร์ท Service Apartment
- **9. วิธีการตรวจสอบสินทรัพย์และหนี้สิน ก่อนปิดบัญชีของธุรกิจโรงแรม รีสอร์ท Service Apartment** 
	- - - -
	- บัญชีธนาคารทั้งหมด บัญชีพัก<br>- รายได้ค้างรับ<br>- การคิดค่าเสื่อมค่าสึกหรอ ชัดรับล่วงหน้า ทะเบียนทรัพย์สิน<br>- รายได้ตามเอกสารมากกาว่ารายได้จริง รายง่ายจริงมากกว่าเอกสารที่ได้รับ<br>- ยืนยันยอดกับธนาคาร การกระทบย
	- .Statement เพื่อปิดบัญชี

## **10.งบกระทบยอดบัญชีพิเศษ ภาษีหัก <sup>ณ</sup> ที่จ่าย ของธุรกิจโรงแรม รีสอร์ท Service Apartment**

- ภ.ง.ด.1, 1ก ภ.ง.ด.3 ภ.ง.ด.53 บัญชีพิเศษ
- **11.เตรียมความพร้อมเอกสารที่อาจถูกตรวจ**
	- งบการเงิน จำนวนหุ้น สำรองตามกฎหมาย<br>- กำไร/ ขาดทุนสะสมยกมา งบทดรอง<br>- กำไร/ ขาดทุนสุทธิปีปัจจุบัน บัญชีแยกประเภท
	- -

12**.เทคนิครับมือการตรวจย้อนหลัง เอกสารที่ต้องพร้อมเมื่อปิดบัญชีของ**<br>ธุ**รกิจโรงแรม รีสอร์ท Service Apartment**<br>- ภ.ง.ต. 50 ของปีก่อน - ภ.ง.ต. 51 - สบช. 3 อบจ.5<br>- ทางแก้ปัญหาการประมาณการกำไรสทธิ ภ.ง.ต. 51 ขาด-เกิน

- 
- 

#### **13.การปิดบัญชีเพื่อเตรียมยื่นแบบ ภ.ง.ด 51, ภ.ง.ด. 50 สำหรับธุรกิจ**

#### **โรงแรม รีสอร์ท Service Apartment**

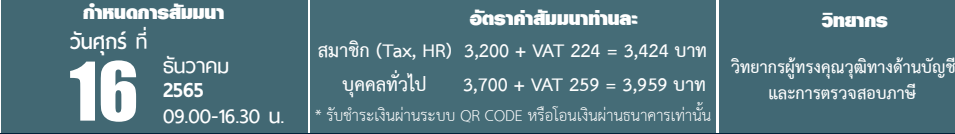

ท่านสามารถดูรายละเอียดเพิ่มเติมได้ที่ www.dst.co.th<br>สำรองที่นั่งได้ที่ Tel 02-555-0700 กด 1, 02-587-6860-64

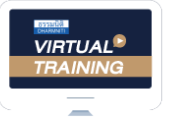

้ บริษัท ฝึกอบรมและสัมมนาธรรมนิติ จำกัด

จัดอบรมหลักสูตรออนไลน์ <mark>ผ่าน (ทุ</mark> zoom

### ผู้สอบบัญชีรับอนุญาต นับชั่วโมงแบบไม่เป็นทางการได้

(เงื่อนไขเป็นไปตามที่สภาวิชาชีพฯ กําหนด)

# ขั้นตอนการสมัครและเขาใชงาน

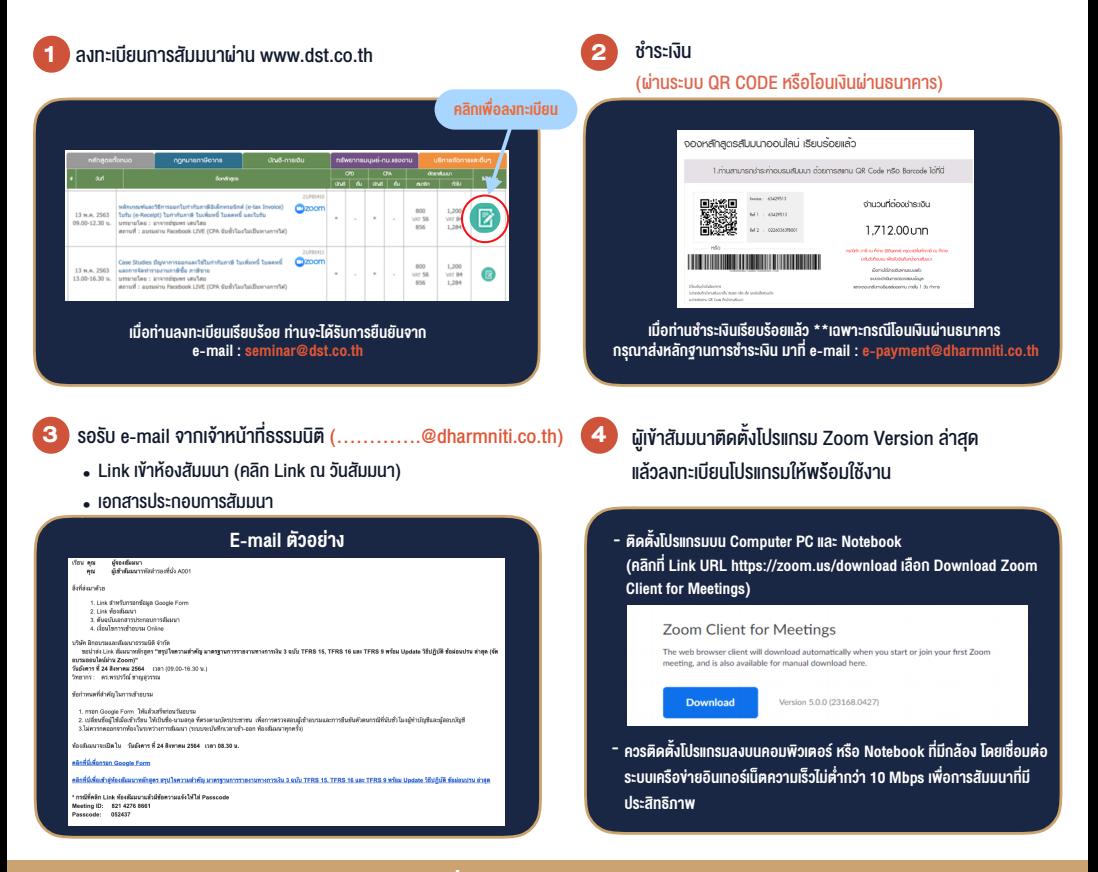

### เงื่อนไขการเขาอบรม

- 1. กำหนดจำนวนผูเขาสัมมนา 1 ทาน / 1 User
- 2. ผูเขาสัมมนาตองเขาหองสัมมนากอนเวลาที่ระบุไวอยางนอย 20 นาที
- 3. ผูเขาสัมมนาตองตั้งชื่อบัญชี ZOOM เปนชื่อ-นามสกุลจริง ดวยภาษาไทยใหตรงตามบัตรประชาชน
- 4. ผูเขาสัมมนาสามารถกดปุมยกมือ (Raise Hand) พิมพ์ข้อคำถามผ่ามช่องทางแชทได้ในระหว่างการอบรม
- 5. หนังสือรับรองจะจัดสงใหทาง e-mail ภายใน 3 วันทำการ หลังเสร็จสิ้นการอบรม
- 6. เมื่อทานชำระเงินบริษัทฯจะสง Link การเขาสัมมนาและไฟลเอกสาร ้ส่วงหน้า 3 วันทำการก่อนวันสัมมนา โดยทางบริษัทฯ ขอสงวนสิทธิ์ ในการยกเลิกและคืนเงินทุกกรณี

- ห้ามบันทึกภาพ วีดีโอ แชร์ หรือนำไปเผยแพร่ (สงวนลิขสิทธิ์) -